## Package 'Rdta'

January 27, 2024

Version 1.0.1

Date 2024-1-26

Title Data Transforming Augmentation for Linear Mixed Models

Author Hyungsuk Tak, Kisung You, Sujit K. Ghosh, and Bingyue Su

Maintainer Hyungsuk Tak <hyungsuk.tak@gmail.com>

**Depends**  $R (= 2.2.0)$ 

**Imports** MCMCpack( $>= 1.4-4$ ), mvtnorm( $>= 1.0-11$ ), Rdpack, stats

Description We provide a toolbox to fit univariate and multivariate linear mixed models via data transforming augmentation. Users can also fit these models via typical data augmentation for a comparison. It returns either maximum likelihood estimates of unknown model parameters (hyperparameters) via an EM algorithm or posterior samples of those parameters via MCMC. Also see Tak et al. (2019) [<doi:10.1080/10618600.2019.1704295>](https://doi.org/10.1080/10618600.2019.1704295).

License GPL-2

Encoding UTF-8

RdMacros Rdpack

RoxygenNote 6.1.1

NeedsCompilation no

Repository CRAN

Date/Publication 2024-01-27 07:30:10 UTC

### R topics documented:

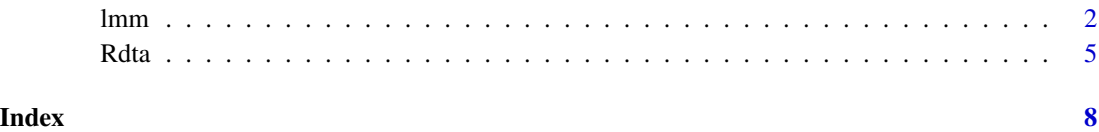

<span id="page-1-0"></span>lmm *Fitting univariate and multiviarate linear mixed models via data transforming augmentation*

#### Description

The function lmm fits univariate and multivariate linear mixed models (also called two-level Gaussian hierarchical models) whose first-level hierarchy is about a distribution of observed data and second-level hierarchy is about a prior distribution of random effects.

#### Usage

 $lmm(y, v, x = 1, n.burn, n.sample, tol = 1e-10,$ method = "em", dta = TRUE, print.time = FALSE)

#### Arguments

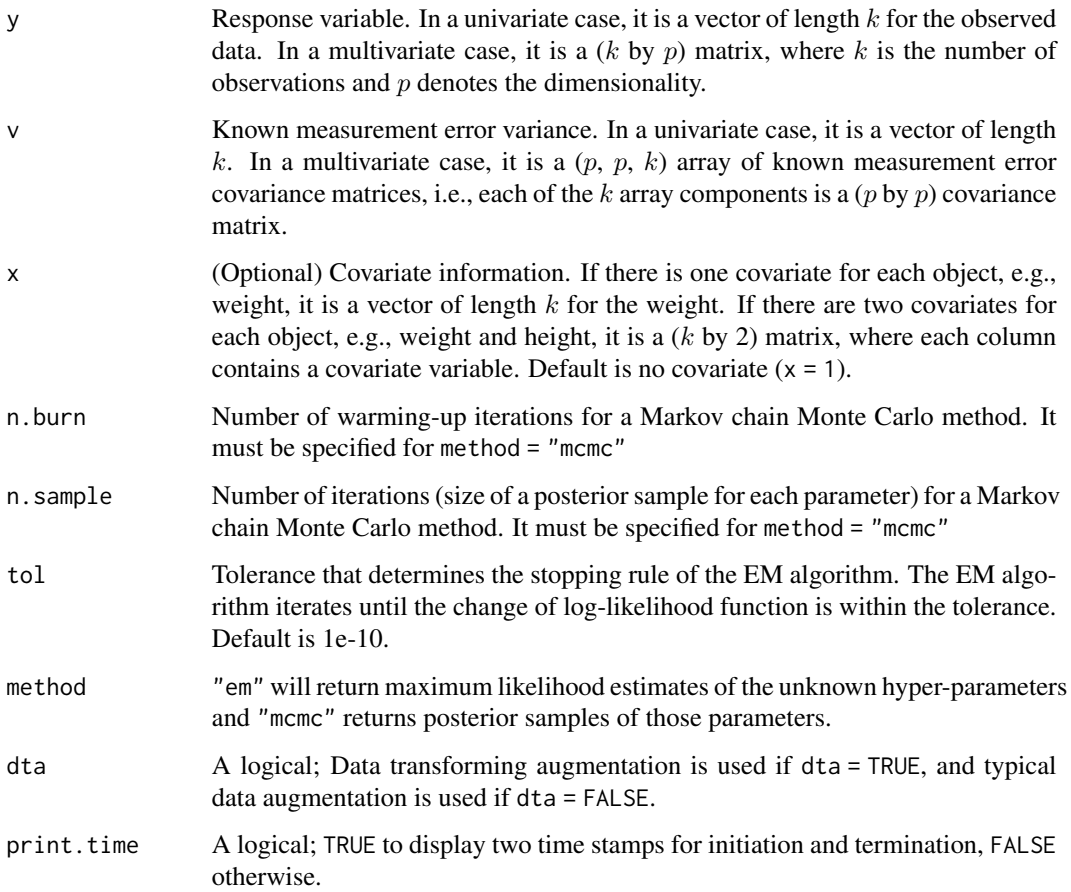

<span id="page-1-1"></span>

 $lmm$  3

#### Details

For each group i, let  $y_i$  be an unbiased estimate of random effect  $\theta_i$ , and  $V_i$  be a known measurement error variance. The linear mixed model of interest is specified as follows:

$$
[y_i | \theta_i] \sim N(\theta_i, V_i)
$$

$$
[\theta_i | \mu_{0i}, A) \sim N(\mu_{0i}, A)
$$

$$
\mu_{0i} = x_i' \beta
$$

independently for  $i = 1, \ldots, k$ , where k is the number of groups (units) and dimension of each element is appropriately adjusted in a multivariate case.

The function lmm produces maximum likelihood estimates of hyper-parameters, A and  $\beta$ , their update histories of EM iterations, and the number of EM iterations if method is "em".

For a Bayesian implementation, we put a jointly uniform prior distribution on A and  $\beta$ , i.e.,

$$
f(A, \beta) \propto 1,
$$

which is known to have good frequency properties. This joint prior distribution is improper, but their resulting posterior distribution is proper if  $k > m + p + 2$ , where k is the number of groups, m is the number of regression coefficients, and  $p$  is the dimension of  $y_i$ . We note that an R package Rgbp also fits this model in a univariate case  $(p = 1)$  via ADM (approximation for density maximization). lmm produces the posterior samples through a Gibbs sampler if method is "bayes".

#### Value

The outcome of lmm is composed of:

A If method is "mcmc". It contains the posterior sample of A.

**beta** If method is "mcmc". It contains the posterior sample of  $\beta$ .

A.mle If method is "em". It contains the maximum likelihood estimate of A.

beta.mle If method is "em". It contains the maximum likelihood estimate of beta.

**A.trace** If method is "em". It contains the update history of  $A$  at each iteration.

**beta.trace** If method is "em". It contains the update history of *beta* at each iteration.

**n.iter** If method is "em". It contains the number of EM iterations.

#### Author(s)

Hyungsuk Tak (maintainer), Kisung You, Sujit K. Ghosh, and Bingyue Su

#### References

Tak, You, Ghosh, Su, Kelly (2019), "Data Transforming Augmentation for Heteroscedastic Models" [<doi:10.1080/10618600.2019.1704295>](https://doi.org/10.1080/10618600.2019.1704295)

### Univariate linear mixed model

```
# response variable for 10 objects
y <- c(5.42, -1.91, 2.82, -0.14, -1.83, 3.44, 6.18, -1.20, 2.68, 1.12)
# corresponding measurement error standard deviations
se <- c(1.05, 1.15, 1.22, 1.45, 1.30, 1.29, 1.31, 1.10, 1.23, 1.11)
# one covariate information for 10 objects
x <- c(2, 3, 0, 2, 3, 0, 1, 1, 0, 0)
## Fitting without covariate information
# (DTA) maximum likelihood estimates of A and beta via an EM algorithm
res \le - lmm(y = y, v = se^2, method = "em", dta = TRUE)# (DTA) posterior samples of A and beta via an MCMC method
res \le - \text{Imm}(y = y, y = \text{se}^2, n.burn = 1e1, n.sample = 1e1,
           method = "mcmc", dta = TRUE)
# (DA) maximum likelihood estimates of A and beta via an EM algorithm
res \le - lmm(y = y, v = se^2, method = "em", dta = FALSE)# (DA) posterior samples of A and beta via an MCMC method
res \le - \text{Imm}(y = y, v = \text{se}^2, n.burn = 1e1, n.sample = 1e1,
           method = "mcmc", dta = FALSE)## Fitting with the covariate information
# (DTA) maximum likelihood estimates of A and beta via an EM algorithm
res \le 1mm(y = y, v = se^2, x = x, method = "em", dta = TRUE)
# (DTA) posterior samples of A and beta via an MCMC method
res \leq 1mm(y = y, v = se^2, x = x, n.burn = 1e1, n.sample = 1e1,
           method = "mcmc", dta = TRUE)
# (DA) maximum likelihood estimates of A and beta via an EM algorithm
res <- lmm(y = y, v = se^2, x = x, method = "em", dta = FALSE)# (DA) posterior samples of A and beta via an MCMC method
res \leq 1mm(y = y, v = se^2, x = x, n.burn = 1e1, n.sample = 1e1,
           method = "mcmc", dta = FALSE)
```
### Multivariate linear mixed model

```
# (arbitrary) 10 hospital profiling data (two response variables)
y1 <- c(10.19, 11.53, 16.28, 12.32, 12.84, 11.85, 14.81, 13.24, 14.43, 9.35)
y2 <- c(12.06, 14.97, 11.50, 17.88, 19.21, 14.69, 13.96, 11.07, 12.71, 9.63)
y \leftarrow \text{cbind}(y1, y2)
```

```
# making measurement error covariance matrices for 10 hospitals
n <- c(24, 34, 38, 42, 49, 50, 79, 84, 96, 102) # number of patients
v0 <- matrix(c(186.87, 120.43, 120.43, 250.60), nrow = 2) # common cov matrix
temp \leq sapply(1 : length(n), function(j) { \vee0 / n[j] })
v \le -\arctan(\text{temp}, \text{dim} = c(2, 2, \text{length}(n)))
```
# covariate information (severity measure) severity <- c(0.45, 0.67, 0.46, 0.56, 0.86, 0.24, 0.34, 0.58, 0.35, 0.17)

## Fitting without covariate information

```
# (DTA) maximum likelihood estimates of A and beta via an EM algorithm
res \le \mathsf{lmm}(y = y, v = v, \mathsf{method} = "em", \mathsf{d}ta = \mathsf{TRUE})# (DTA) posterior samples of A and beta via an MCMC method
res \leq \text{lmm}(y = y, v = v, n.burn = 1e1, n.sample = 1e1,
            method = "mcmc", dta = TRUE)# (DA) maximum likelihood estimates of A and beta via an EM algorithm
res \le - lmm(y = y, v = v, method = "em", dta = FALSE)
# (DA) posterior samples of A and beta via an MCMC method
res \le \text{lmm}(y = y, v = v, n.burn = 1e1, n.sample = 1e1,
            method = "mcmc", dta = FALSE)## Fitting with the covariate information
# (DTA) maximum likelihood estimates of A and beta via an EM algorithm
res \le - \text{Imm}(y = y, v = v, x = \text{severity}, \text{method} = \text{"em", data = TRUE})# (DTA) posterior samples of A and beta via an MCMC method
res \leq -\lim_{y \to \infty} (y = y, y = y, x = severity, n.burn = 1e1, n.sample = 1e1,
            method = "mcmc", dta = TRUE)# (DA) maximum likelihood estimates of A and beta via an EM algorithm
res \le - \text{Imm}(y = y, v = v, x = \text{severity}, \text{method} = "em", \text{dta} = \text{FALSE})# (DA) posterior samples of A and beta via an MCMC method
res \leq lmm(y = y, v = v, x = severity, n.burn = 1e1, n.sample = 1e1,
            method = "mcmc", dta = FALSE)
```
Rdta *Data Transforming Augmentation for Linear Mixed Models*

#### Description

The R package Rdta provides a toolbox to fit univariate and multivariate linear mixed models via data transforming augmentation. Users can also fit these models via typical data augmentation for a comparison. It returns either maximum likelihood estimates of unknown model parameters (hyper-parameters) via an EM algorithm or posterior samples of those parameters via a Markov chain Monte Carlo method.

Details

6 and 20 km s and 20 km s and 20 km s and 20 km s and 20 km s and 20 km s and 20 km s and 20 km s and 20 km s and 20 km s and 20 km s and 20 km s and 20 km s and 20 km s and 20 km s and 20 km s and 20 km s and 20 km s and

<span id="page-6-0"></span>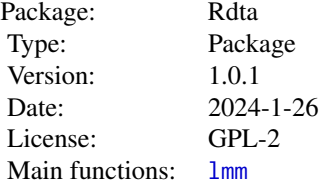

#### Author(s)

Hyungsuk Tak (maintainer), Kisung You, Sujit K. Ghosh, and Bingyue Su

#### References

Tak, You, Ghosh, Su, Kelly (2019), "Data Transforming Augmentation for Heteroscedastic Models" [<doi:10.1080/10618600.2019.1704295>](https://doi.org/10.1080/10618600.2019.1704295)

# <span id="page-7-0"></span>Index

lmm, [2,](#page-1-0) *[7](#page-6-0)*

Rdta, [5](#page-4-0) Rdta-package *(*Rdta*)*, [5](#page-4-0)